# Aplicação de Inversores Multifuncionais Usados em Recursos Energéticos Distribuídos para Melhoria da Qualidade de Energia em Rede de Distribuição Secundária

Silveira A. H., Libano. F. B., Leborgne R. C., Ramos M. J.

<sup>∗</sup> Universidade Federal do Rio Grande do Sul, RS  $(e-mail:alex and reh.silveira@gmail.com, fausto.libano@ufras.br.$ roberto.leborgne@ufrgs.br, maicon.jaderson@ufrgs.br).

# Abstract:

This work presents a model of multifunctional photovoltaic inverter applied to a low voltage distribution network.. From computer simulations, the voltage and current waveforms were verified. Important power quality improvements were observed for both the end-user and the distribution system.

Resumo: Esse trabalho apresenta um modelo de inversor multifuncional fotovoltaico aplicado a uma rede de distribuição com nível de tensão secundário.A partir de simulações computacionais, foram verificadas as formas de onda de tensão e de corrente. Foi observada importante melhora no nível da qualidade de energia elétrica tanto pelo ponto de vista do cliente quanto pelo da concessionária.

Keywords: Multifunctional Inverter, Distributed Energy Resources, Electric Power Quality, Distribution Network, Distributed Generation

Palavras-chaves: Inversor Multifuncional, Recursos Energéticos Distribuídos, Qualidade de Energia Elétrica, Rede de Distribuição, Geração Distribuída

# 1. INTRODUÇÃO

A elevada penetração das fontes de Recursos Energéticos Distribuídos (RED) tem impactado diretamente nos níveis da qualidade da energia elétrica (QEE) fornecida pelas concessionárias e permissionárias do setor de distribuição de energia elétrica. Segundo a Empresa de Pesquisa Ener $g\text{\'etica}$  (EPE), esse crescimento, associado as características dos RED, indica que, a disseminação dessas tecnologias apresenta um grande potencial disruptivo, que poderá transformar profundamente os sistemas elétricos, que hoje são operados com recursos majoritariamente centralizados e de maior porte (Villarroel-Gutiérrez and Molina (2020)). Ainda segundo EPE (2018) os RED contemplam: i) geração distribuída (GD), ii) armazenamento de energia, iii) veículos elétricos (VE) e estrutura de recarga, iv) eficiência energética e v) gerenciamento pelo lado da demanda (GLD). No entanto, um importante aspecto fica de fora dessas definições, esse se refere a qualidade do produto de energia elétrica onde os RED podem agregar um significativo aumento. Muitos estudos tem se dedicado a inversores de GD que além de entregar potência ativa e reativa também contribuem para um incremento na qualidade de energia elétrica, principalmente compensando as harmônicas de corrente e tensão. Alguns deles s˜ao Cupertino et al. (2014), Esram and Chapman (2007) e Mousazadeh et al. (2015). Entretanto, poucos trabalhos são encontrados na literatura aplicando esses equipamentos a modelos mais completos de redes de distribuição. No trabalho Vilela Junior and Francisco de Oliveira (2015)

um inversor multifuncional foi utilizado em uma rede de distribuição de baixa tensão (RDBT). Nesse trabalho, foi usado um controle onde a aquisição da corrente da rede é obtida de forma remota e as informações necessárias para a mitigação das harmônicas, transmitidas para os inversores por meio de rádio frequência (RF). Porém o trabalho não enfatiza os níveis de qualidade de energia nos pontos conex˜ao de clientes, e sim no transformador de distribuição. Já no trabalho Agrawal and Singh  $(2018)$ , é realizada uma análise do impacto na QEE da introdução de geração fotovoltaica distribuída, no entanto, não são propostos métodos de redução das harmônicas. As recentes revisões das normas de qualidade de energia IEEE Std 1159 (2019), IEEE Std 519 (2014) e IEEE Std 1547 (2018) trazem consigo novos desafios para os fabricantes de inversores, concessionárias de energia e projetistas de todo o mundo. Dessa forma, é necessário que o projetista de redes de distribuição esteja atento a essas novas exigências para o pleno atendimento das regras de normas nacionais, internacionais e das concessionárias locais, além dispor ferramentas eficientes para atender a todos os requisitos. Por isso, esse trabalho tem por objetivo de avaliar o desempenho, de um modelo de controle do inversor multifuncional fotovoltaico aplicado em uma RDBT com parˆametros reais e a ser construída. Por meio de simulações computacionais, são examinados os níveis de melhoria na QEE tanto do ponto de vista do cliente quanto da concessionária, essas análises são raramente exploradas na literatura e constituem na principal contribuição desse trabalho.

# 2. LEGISLAÇÃO PARA A QEE

A IEEE Std 1159 (2019) traz recomendações quanto as condições e desvios das condições nominais que podem se originar na fonte de fornecimento ou carga ou ainda podem se originar de interações entre fonte e carga. Além disso, a norma discute o monitoramento da qualidade de energia elétrica bem como técnicas de aplicação e interpretação dos resultados do monitoramento. Já a IEEE Std 519 (2014) tem seu maior enfoque nas distorções harmônicas, nesse documento constam recomendações de limites de harmônicas de tensão e de corrente para vários níveis de tensão, bem como especifica critérios para medições. No âmbito nacional, o PRODIST Módulo 8 teve sua mais recente revisão em 2018 (ANEEL (2018)). O documento traz consigo uma série de recomendações no tocante a qualidade do produto de energia elétrica, como níveis de tensão em regime permanente, distorções harmônicas, desequilíbrio, flutuação e variação de curta duração de tensão, variações de frequência, bem como critérios para medição e verificação quanto ao atendimento das exigências mínimas.

Limites das distorções harmônicas: A IEEE Std 519  $(2014)$  limita em 5% as harmônicas de tensão individuais e em 8% a distorção harmônica total chamada pela norma de THD (total harmonic distortion) e aqui referida como distorção total de tensão (DTT). No caso das correntes, para tensões nominais entre 120V e 69kV, a norma limita as harmônicas conforme a razão entre a corrente de curtocircuito no ponto de acoplamento comum  $I_{SC}$  e a corrente de máxima demanda na frequência fundamental sob normais condições de operação da carga  $I_L$ . A Tabela  $1$ mostra os limites das distorções harmônicas recomendados pela norma para o caso de  $100 < I_{SC}/I_L < 1000$  que é o caso desse estudo.

> Tabela 1. Limites das distorções harmônicas de corrente totais em % da fundamental de corrente de demanda máxima conforme a IEEE Std 519 (2014).

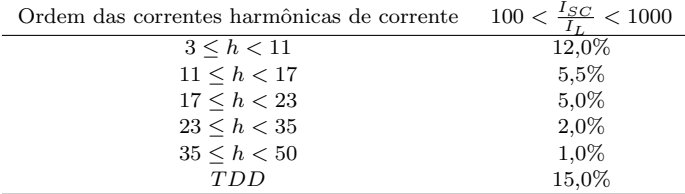

Onde TDD é a taxa de distorção de demanda que indica as distorções harmônicas em percentual da corrente da máxima demanda  $I_L$ . Para o cálculo são consideradas as componentes harmônicas individuais de corrente  $(I_h)$  até a  $50<sup>a</sup>$  ordem excluindo as inter-harmônicas. A TDD pode ser encontrada pela equação 1.

$$
TDD = \frac{\sqrt{\sum_{h=2}^{50} I_h^2}}{I_L} \tag{1}
$$

Com relação às regulamentações nacionais, o PRODIST módulo 8 é quem define os limites das distorções harmônicas. No caso da tensão nominal abaixo de 1kV que é o caso desse estudo, esses limites s˜ao dados pela Tabela 2. Onde  $DTT95\%$  é o indicador que corresponde ao limite da distorção harmônica total,  $DTT95<sub>p</sub>%$  é a distorção harmônica total para as componentes pares não múltiplas de 3,  $DTT95\%$  é a distorção harmônica total para as componentes ímpares não múltiplas de 3 e  $DTT_3\%$  é a distorção harmônica total para as componentes múltiplas de 3. A medição é obtida por métodos estatísticos com leituras durante o período de uma semana todas considerando um percentil de  $95\%$  de  $1008$  leituras válidas. Em outras palavras a grandeza estará em conformidade quando 95% das amostras estiverem abaixo dos limites. O mesmo método também é adotado pela IEEE Std 519  $(2014)$ . Os critérios de medição e obtenção das amostras que são usados PRODIST Módulo 8, possuem como base a NBR IEC  $61000-4-30$  ABNT  $(2011)$  que define métodos para medição e interpretação de resultados de parâmetros da qualidade da energia elétrica para sistemas em corrente alternada a 50/60 HZ e que tem como base a norma IEC IEC 61000-4-30 (2015).

Tabela 2. Limites das distorções harmônicas totais de tensão em % da fundamental conforme PRODIST Mód. 8 Revisão 10.

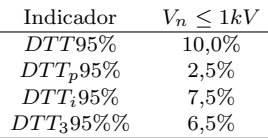

#### 3. MODELAGEM DOS INVERSORES MULTIFUNCIONAIS

Nesta seção serão apresentados alguns modelos de arranjos de painéis fotovoltaicos e ajustes na tensão de saída do arranjo fotovoltaico (PV), além de modelos para a correção de conteúdo harmônico e de injeção de potência ativa e reativa a partir dos inversores multifuncionais.

#### 3.1 Modelo do Arranjo Fotovoltaico

Existe uma variedade de modelos matemáticos que representam um arranjo fotovoltaico (PV) desenvolvido por vários autores. Kim et al. (2009), utilizou um modelo simplificado que é composto por uma fonte ideal e um diodo conectado em paralelo com a fonte e um resistor em série. Dessa forma a corrente da saída da célula será representada pela equação  $(2)$ . Já Cupertino et al.  $(2014)$ , utiliza o modelo mais completo com uma resistência em série e outra resistência em paralelo conforme mostra a Figura 1. Nesse caso, deve-se considerar a corrente que passa pela resistência em paralelo  $I_p$  (equação 3) e a express˜ao 2 ganha mais um termo referente a essa corrente como pode se ver na equação 4.

$$
I = I_{pv} - I_d = I_{SC} - I_0 \cdot \left[ e^{\frac{V + IR_s}{nV_t}} - 1 \right]
$$
 (2)

$$
I = I_{SC} - Id - Ip \tag{3}
$$

$$
I = I_{SC} - I_d = I_{SC} - I_0 \cdot \left[ e^{\frac{V + IR_s}{nV_t}} - 1 \right] - \frac{V + IR_s}{R_p} \tag{4}
$$

Onde  $I_0$  é a corrente de saturação do diodo [A]; V é a tensão terminal do módulo [V];  $R_s$  e  $R_p$  são as resistências em série e em paralelo respectivamente  $[\Omega]$ ; n é a constante de idealidade do diodo;  $V_t$  é a tensão de terminal do módulo

[V],  $(V_t = m(kT/q))$ ; k é a constante de Boltzmann's  $(1.38e - 23)[J/K]; T$  é a temperatura da célula [K]; q é a constante de Coulomb  $(1.6e-19[C])$ ; m é o número de células em série do módulo;  $I_d$  é acorrente do diodo. A corrente do módulo fotovoltaico  $I_{pv}$  depente da irradiância  $S$  e da temperatura da célula como pode ser visto na equação 5.

$$
I_{pv} = I_{SC,ref} \left[ \left( \frac{S}{1000} \right) + \frac{J}{100} \left( T - T_{ref} \right) \right] \tag{5}
$$

Onde  $I_{SC,ref}$  é a corrente de curto-circuito de referência na temperatura  $(T_{ref})$  e radiação  $(S_{ref})$  de referência. Nesse

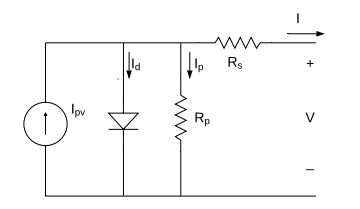

Figura 1. Circuito equivalente do módulo PV com  $R_s$  e  $R_p$ .

caso, é necessário se utilizar um método interativo para encontrar as grandezas  $R_s$  e  $R_p$ . Para isso encontra-se um par de grandezas  $\{R_s, R_p\}$  através de uma equação que satisfaz  $P_{max,model} = P_{max,e}$ . Onde  $P_{max,model}$  é a potência máxima do modelo em questão, e  $P_{max,e}$  é a potência máxima dada pelo fabricante nas condições de MPP (Villalva et al. (2009)).

# 3.2 Modelos de MPPT e Controle de Tensão em Barramento CC

A partir do modelo da saída do modelo de arranjo PV é necessário a conexão de um conversor cc-cc, que pode ser abaixador ou elevador da tens˜ao dependendo da tens˜ao de saída do arranjo e da tensão de barramento CC desejada. Para ajustar a tensão da saída do arranjo PV é comum a utilização de um MPPT e existem muitas técnicas para a implementação desse seguidor. Pode-se citar técnicas de condutância incremental (IncCond) (Kim et al. (2009)), perturba & observa (P&O), redes neurais (Mousazadeh et al.  $(2015)$ ), logica Fuzzi (Ray et al.  $(2019)$ ). A descrição e comparação de várias dessas técnicas podem ser vistas no trabalho de Esram and Chapman (2007).

#### 3.3 Sistema de controle do inversor multifuncional utilizando a teoria das potências instantâneas

Para o controle de filtros ativos, Akagi et al. (2007) introduz e utiliza a chamada teoria  $pq$  que se refere às potências ativa e reativa instantâneas para sistemas equilibrados, onde, a partir da conversão do sistemas referência abc para a referência  $\alpha\beta$  (equação 6), ele apresenta as equações de potência ativa e reativa, conforme a equações 7 e 8 abaixo:

$$
\begin{bmatrix} x_{\alpha} \\ x_{\beta} \end{bmatrix} = \sqrt{\frac{2}{3}} \cdot \begin{bmatrix} 1 & -\frac{1}{2} & -\frac{1}{2} \\ 0 & \frac{\sqrt{3}}{2} & -\frac{\sqrt{3}}{2} \end{bmatrix} \begin{bmatrix} x_a \\ x_b \\ x_c \end{bmatrix}
$$
 (6)

$$
p = v_{\alpha} \cdot i_{\alpha} + v_{\beta} \cdot i_{\beta} \tag{7}
$$

$$
q = v_{\alpha} \cdot \mathbf{B}_{\beta} - v_{\beta} \cdot i_{\alpha} \tag{8}
$$

Onde  $x_{\alpha}$  e  $x_{\beta}$  podem ser tanto tensão  $(v_{\alpha}, v_{\beta})$  quanto corrente  $(i_{\alpha}, i_{\beta})$  nos eixos  $\alpha \in \beta$  e  $x_a, x_b$  e  $x_c$  podem ser tensão  $(v_a, v_b, v_c)$  ou corrente  $(i_a, i_b, i_c)$  nos eixos  $a, b$  e  $c$ . Conforme a intitulada teoria  $pq$  (ou teoria das potências instantâneas) as potências ativa e reativa instantâneas podem ser decompostas em duas partes, uma potência real média  $(\bar{p})$  e reativa média  $(\bar{q})$  e uma potência real oscilante  $(\tilde{p})$  e reativa oscilante  $(\tilde{q})$  conforme as equações 9 e 10:

$$
p = \overline{p} + \tilde{p} \tag{9}
$$

$$
q = \overline{q} + \tilde{q} \tag{10}
$$

Nesse trabalho foi utilizado o sistema síncrono  $dq$ , nesse caso, deve-se incluir velocidade angular  $\omega$ . A transformação do sistema *abc* para o sistema síncrono é dado pelas equações 11 e 12 abaixo (Krause et al.  $(2013)$ ):

$$
K^{-1} = \frac{2}{3} \cdot \begin{bmatrix} \cos(\omega t) & \cos(\omega t - \frac{2\pi}{3}) & \cos(\omega t + \frac{2\pi}{3}) \\ \sin(\omega t) & \sin(\omega t - \frac{2\pi}{3}) & \sin(\omega t + \frac{2\pi}{3}) \end{bmatrix} \tag{11}
$$

$$
\begin{bmatrix} x_q \\ x_d \end{bmatrix} = K^{-1} \cdot \begin{bmatrix} x_a \\ x_b \\ x_c \end{bmatrix} \tag{12}
$$

A velocidade angular pode ser encontrada por  $\omega = d\theta/dt$ . Para a implementações é mais comum se utilizar a variável  $\theta$  que pode ser obtida através do uso de um PLL. Onde  $\theta$  $\acute{e}$  o ângulo de defasagem do eixo de referência que gira de forma síncrona com a velocidade angular da rede  $\omega$ . Nesse caso, basta substituir  $\omega t$  por  $\theta$  na equação 12.

Pode-se calcular agora as potências instantâneas no sistema  $dq$  através da expressões 13 e 14, que define a potência ativa p, e reativa q.

$$
p = \frac{3}{2} \cdot (v_q \cdot i_q + v_d \cdot i_d) \tag{13}
$$

$$
q = \frac{3}{2} \cdot (v_q \cdot i_d - v_d \cdot i_q) \tag{14}
$$

Encontrando-se as potências médias  $\bar{p}$  e  $\bar{q}$ , e através das equações 9 e 10 pode-se obter o as potências oscilantes  $\tilde{p}$  e  $\tilde{q}$ . Também é possível utilizar um filtro passa baixas para obter esse valor. Caso se deseje corrigir o fator de potência da carga, pode-se tomar como referência toda a potência reativa solicitada pela carga sem utilizar o filtro em q. De posse dessa informação, calula-se as correntes harmônicas conforme as expressões 15 e 16 abaixo:

$$
\tilde{i}_d = \frac{2}{3} \cdot \frac{1}{v_d^2 + v_q^2} \cdot (\tilde{p} \cdot v_d + \tilde{q} \cdot v_q) \tag{15}
$$

$$
\tilde{i}_q = \frac{2}{3} \cdot \frac{1}{v_d^2 + v_q^2} \cdot (\tilde{p} \cdot v_q - \tilde{q} \cdot v_d) \tag{16}
$$

As correntes filtradas, podem então ser obtidas fazendo a opera¸c˜ao conforme as equa¸c˜oes 17 e 18 abaixo e finalmente transformado para o sistema *abc* usando a equação 19.

$$
\bar{i}_d = i_d - \tilde{i}_d \tag{17}
$$

$$
\bar{i}_q = i_q - \tilde{i}_q \tag{18}
$$

$$
K = \begin{bmatrix} \cos(\omega t) & \sin(\omega) \\ \cos(\omega t - \frac{2\pi}{3}) & \sin(\omega t - \frac{2\pi}{3}) \\ \cos(\omega t + \frac{2\pi}{3}) & \sin(\omega t + \frac{2\pi}{3}) \end{bmatrix}
$$

$$
\begin{bmatrix} x_a \\ x_b \\ x_c \end{bmatrix} = K \cdot \begin{bmatrix} x_q \\ x_d \end{bmatrix}
$$
(19)

Já o controle de potência ativa e reativa, a serem injetadas pelo arranjo PV, pode ser ajustado utilizando as equações 15 e 16 substituindo  $\tilde{p}$  e  $\tilde{q}$  pelas potências ativa  $p^*$  e reativa  $q^*$  de referência o que resulta nas equações 20 e 21 abaixo, onde $i_d^\ast$ e $i_q^\ast$ são as correntes de eixo direto e quadratura de referência respectivamente.

$$
i_d^* = \frac{2}{3} \cdot \frac{1}{v_d^2 + v_q^2} \cdot (p^* \cdot v_d + q^* \cdot v_q) \tag{20}
$$

$$
i_q^* = \frac{2}{3} \cdot \frac{1}{v_d^2 + v_q^2} \cdot (p^* \cdot v_q - q^* \cdot v_d)
$$
 (21)

4. ESTUDO DE CASO

#### 4.1 Arranjo Fotovoltaico e MPPT

Para as simulações do arranjo PV, foi utilizado o modelo previamente configurado no Software PSCAD/EMTDC que é o de dois resistores. Os parâmetros do aranjo PV são dados na Tabela 3 abaixo e foram obtidos da referência Rahman et al. (2014) e Nascimento (2017).

Tabela 3. Parâmetros do arranjo PV usados nas simulações.

| Parâmetro do modelo PV                    | Valor             |
|-------------------------------------------|-------------------|
| Potência nominal de saída $(P_{max})$     | 230 $W_p$         |
| Número de módulos em série por arranjo    | 35                |
| Número de módulos em paralelo por arranjo | 2                 |
| Número de células em série por módulo     | 60                |
| Número de células em paralelo por módulo  |                   |
| Área efetiva da célula                    | $0,024336$ $m2$   |
| Resistência em série por célula           | $5.27 \; m\Omega$ |
| Resistência em paralelo por célula        | 2,34442 $k\Omega$ |
| Constante de Idealidade do diodo          | 1.12              |

O arranjo PV fornece uma tensão de saída maior que a do barramento CC, dessa forma, utilizou-se um conversor buck, conforme mostrado na Figura 2, controlado por um IGBT e para a referência de tensão, foi utilizado o modelo previamente configurado do Software PSCAD/EMTDC, onde se pode realizar a opção pelas técnicas IncCond ou P&O, aqui as simulações foram realizadas como o método P&O. Na entrada do MPPT foram usados dois filtros passa-baixa de primeira ordem, um para a corrente  $I_a$  e outro para a tensão  $E_a$  de saída do arranjo PV, em seguida a tensão  $E_a$  é comparada com a de MPPT e enviada a um PI e posteriormente comparada com uma onda portadora triangular com frequência ajustada em 10kHz ao IGBT.

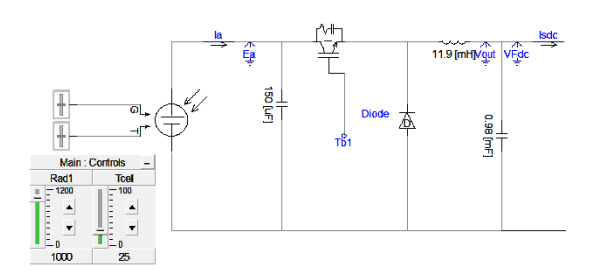

Figura 2. Conversor *buck* utilizado nas simulações.

4.2 Controle de potência ativa e reativa e controle de harmônicas do inversor

Para o controle de injeção de potência ativa e reativa do inversor para a rede, ajustaram-se valores de referência de P e de Q e, utilizando as equações 20 e 21 foram calculadas as correntes de referência  $I_{d,q}^*$ . Além disso, foram lidas as tensões trifásicas no Ponto de Acoplamento Comum (PAC), e como estas ficam distorcidas em função da carga não linear e da impedância da rede, foi utilizado um filtro passa-baixas sintonizado em 100Hz para se obter apenas a componente fundamental de tensão. Para se obter  $\theta$  que é usado na transformação  $abc/dq$  é utilizado um PLL. A Figura 3 mostra o diagrama de blocos do sistema de controle para a injeção de potência ativa e reativa, além disso, também apresenta o sistema de controle do filtro ativo. Para a compensação de harmônicas foi utilizada a teoria das potência instantâneas no sistema de referência síncrono. Onde a partir das leituras de tensão filtrada do PAC e da corrente da carga não linear, foram calculadas as correspondentes componentes no sistema  $dq$  e as potências instantâneas  $P$  e  $Q$ , com o uso das equações 13 e 14. Em seguida, utilizando um filtro passa-altas é obtida a componente oscilante  $\tilde{p}$ . A potência reativa não é filtrada, e toda a parcela  $q = \overline{q} + \tilde{q}$  da carga é usada como referência para a compensação da potência reativa da carga. Após isso, com o uso das equações 15 e 16, calculam-se as correntes de referência  $\tilde{i}_d$  e  $\tilde{i}_q$ . Uma vez encontradas as correntes de referência de potências e de filtro as mesmas são novamente convertidas para o sistema abc, somadas e comparadas com a corrente de saída do inversor  $I_{f,abc}$ . Por sua vez, a corrente de referência resultante é enviada para um controlador de corrente por histerese (Akagi et al. (1984)) e s˜ao gerados os pulsos para controle dos IGBTs do inversor. Ressalta-se que as necessidades de injeção de potência ativa, reativa e de harmônicas variam de acordo com as mudanças climáticas e com variações de carga.

#### 4.3 Rede de distribuição em nível secundário de tensão

Para exemplificar o emprego do inversor multifuncional, o sistema foi simulado em uma rede de distribuição em baixa tensão (RDBT) aérea, que deriva de um transformador trifásico de 75kVA com tensão de  $0,22:0,38/23,1kV$ , essa rede foi adaptada de outra que será construída no município de Tramandaí-RS e está na área de concessão da CEEE-D. A Figura 4 mostra o projeto da rede com a distância entre os vãos de postes e as cargas acumuladas em cada poste. Na rede é utilizado um cabo quadriplex  $3#50 + 50mm^2$ . A rede atende à 23 lotes residenciais mais iluminação pública e uma Estação de Tratamento de Esgoto (ETE) com 28,37kVA e FP=0,82. Para simular as

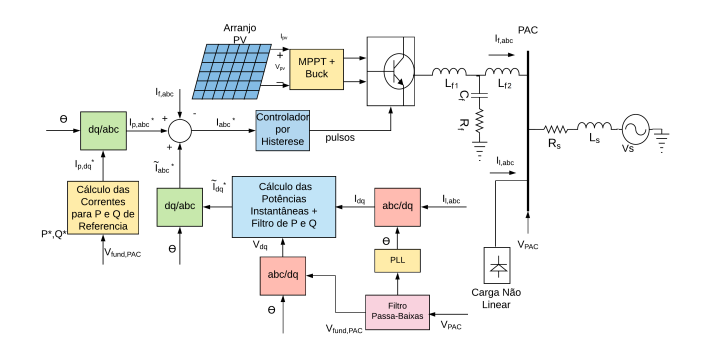

Figura 3. Diagrama de blocos do sistema de controle empregado.

correntes harmˆonicas, no lugar dessa ETE foi considerada uma carga trif´asica equibrada n˜ao linear equivalente a um retificador em ponte de 6 pulsos com a mesma potência da ETE.

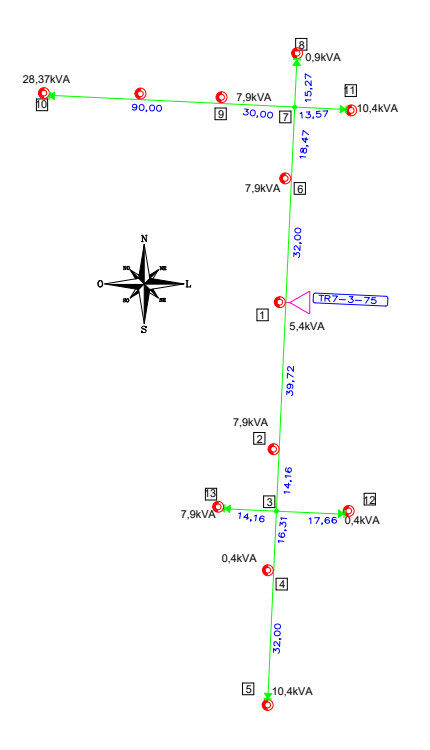

Figura 4. Projeto da rede de distribuição urbana secundária.

A Tabela 4 mostra as resistências e indutâncias em cada trecho da rede. Para os cálculos, considerou-se as distâncias dos v˜aos conforme a Figura 4 e de dados de fabricantes de cabos, onde a reatância indutiva é  $0.112\Omega/km$  e a resistência ca  $0.822 \Omega/km$ . Para o cálculo da indutância, usou-se a reatância indutiva $\mathcal{X}_l$  considerando a frequência de 60Hz e a equação  $L = X_l/(2\pi f)$ .

Para representar a impedância dos cabos, na simulação, foram inseridos elementos RL em série. Já no lugar das cargas, foram utilizados elementos passivos RL trifásicos equilibrados em paralelo para fins de simplificação do modelo. A RDBT com a carga n˜ao linear e com o inversor multifuncional s˜ao mostrados na Figura 5 em ambiente de simulação.

Tabela 4. Parâmetros do modelo de simulação da RDBT.

| Trecho     | $dist\hat{a}ncia(m)$ | Resistência $(m\Omega)$ | Indutância $(\mu H)$ |
|------------|----------------------|-------------------------|----------------------|
| $1$ ao $2$ | 39,72                | 32,64                   | 0,1144               |
| $2$ ao $3$ | 14,16                | 11,63                   | 0,0407               |
| 3 ao 13    | 14,16                | 11,63                   | 0,0407               |
| 3 ao 12    | 17,66                | 14,51                   | 0,0508               |
| $3$ ao $4$ | 16,31                | 13,40                   | 0,0469               |
| $4$ ao $5$ | 32,00                | 26,30                   | 0,0921               |
| $1$ ao $6$ | 32,00                | 26,30                   | 0.0921               |
| 6 ao 7     | 18,47                | 15,81                   | 0,0532               |
| 7 ao 11    | 24,06                | 19,77                   | 0,0693               |
| 7 ao 8     | 15,27                | 12,66                   | 0,0439               |
| 7 ao 9     | 30,00                | 24,66                   | 0,0864               |
| 9 ao 10    | 90,00                | 73,98                   | 0,2592               |

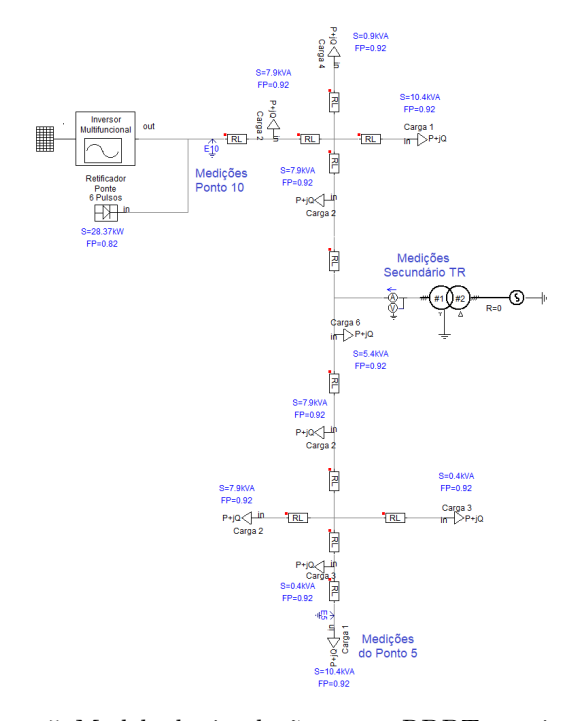

Figura 5. Modelo de simulação para a RDBT com inversor multifuncional e carga n˜ao linear.

# 5. RESULTADOS

Inicialmente o sistema foi simulado com cargas trifásicas lineares e equilibradas. No ponto 10 (P10) que fica ao lado norte da rede e que é o mais distante, foi utilizada uma carga RL trifásica de 28, 37kV A e  $FP = 0, 82$ , representando a ETE, caso a carga da mesma fosse totalmente linear e passiva. Na Figura  $6(a)$  estão apresentadas as curvas de tensão no secundário do transformador, no P10 onde está instalada a carga não linear e o inversor multifuncional, e no ponto  $5(P5)$  que é a carga mais distante no lado sul da rede. Apesar de, no gráfico, as curvas serem praticamente sobrepostas, as simulações apresentaram uma queda de tensão no P10 de 3,4% muito próximo do limite de  $3.5\%$  estabelecido pela concessionária de energia para redes novas, a Figura 7 apresenta um detalhe com as tensões nos três pontos. A Figura  $6(b)$  mostra a corrente no secundário do transformador e a Figura  $6(c)$  a corrente no P10, ambas senoidais sem conteúdo harmônico. Já a Figura 6(d) mostra a potência ativa e reativa com 79,8kW e 33,25 kvar o que resulta em uma potência aparente de 86,45kVA o que ultrapassa o limite de 80kVA para

transformadores de 75kVA estabelecido pela norma da concession´aria local NTD00.001 Companhia Estadual de Energia Elétrica - CEEE-D (2013).

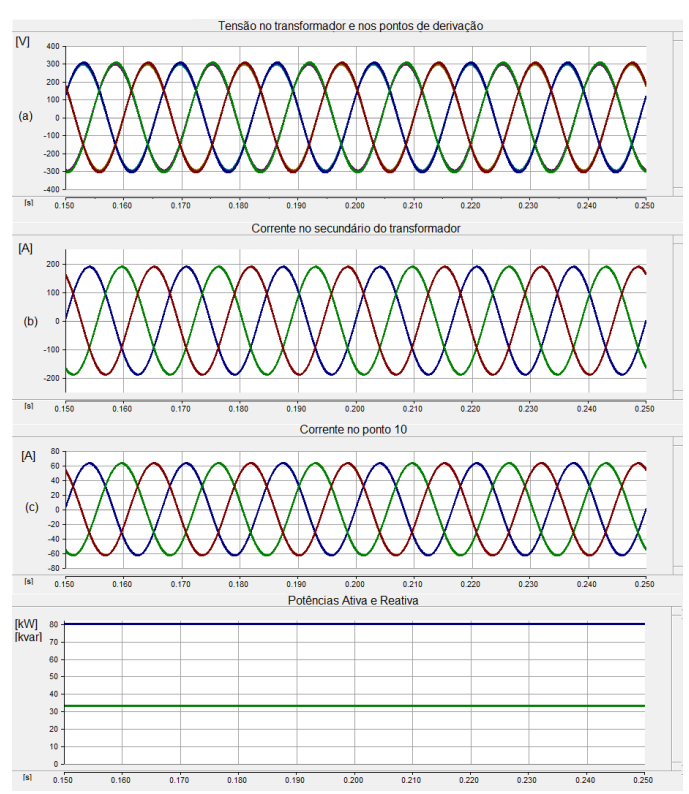

Figura 6. Simulação com cargas lineares em toda a rede.

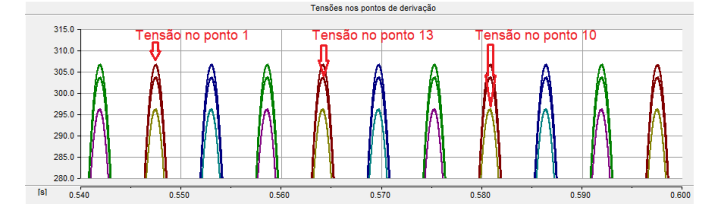

Figura 7. Detalhe ampliado das tensões nos pontos 1, 13 e 10.

Posteriormente, foi considerada a conexão de uma carga não linear no P10, e foram construídos de três cenários distintos. A carga não linear é composta por um retificador trifásico de seis pulsos com  $28, 37kVA$  de potência aparente e com  $FP=0.82$ . Nos três cenários, o inversor possibilita a injeção de potência ativa e correção do fator de potência, além de manter a funcionalidade de filtro ativo para a compensação de harmônicas. A Tabela 5 resume os resultados das distorções harmônicas para os três cenários, sendo eles denotados por C1, C2 e C3.

No cenário C1, simulou-se o circuito secundário com sua carga máxima conforme potências indicadas na Figura 5 e condições climáticas de referência $(1000W/m^2 \text{ e } t = 25^{\circ}C)$ . A queda de tens˜ao, nesse caso, no P10 com a carga não linear é de 3,3% e no P5 de 1,1%. Apesar do P5 estar no outro extremo da rede, o mesmo também teve a sua onda de tens˜ao afetada em virtude da fonte sofrer distorção. No tempo  $t = 0, 2s$  foi conectado o inversor multifuncional ligado ao arranjo fotovoltaico descrito na Tabela 3 que forneceu ao PAC (P10)  $15kW$  de potência ativa e  $FP = 1$ . Na Figura 8(a) observa-se as tensões no secund´ario do transformador e nos P10 e P5, nota-se uma sobretensão momentânea em duas das fases no ato da conexão, resultante da corrente injetada e da reatância indutiva da rede, esse transitório também depende do valor instantâneo da tensão no momento da ligação. Apesar das tensões serem claramente distorcidas em função da carga em  $t < 0.2s$  a DTT no secundário do transformador ficou em 5,62%, ou seja, dentro do limite estabelecido pela IEEE Std 1159 (2019) (8%) e pelo PRODIST Mód. 8 (10%), após a correção, a DTT caiu para 0.49%. Percebeu-se uma redução significativa para a corrente na distorção harmônica total de corrente (DTC) no secundário do transformador (6,61% para 0,68%), e no P10 a DTT reduziu de 5,91% para 0.50% e a DTC caiu de 23,84% para 3,64%. Observa-se que a DTT no P10 está dentro dos limites das normas, porém para a corrente, quando calculado o valor da TDD inicial, a partir da DTC, a mesma fica em 17,7% o que excede o valor máximo da IEEE Std 519 (2014). A TDD então foi corrigida para  $1,64\%$  após a entrada do inversor atendendo aos limites. A Fig. 8(b) mostra as correntes trifásicas no secundário do transformador e a Fig.  $8(c)$  no P10 antes e após a correção. Já a Fig. 8(d) apresenta o fornecimento de potência ativa e reativa pela rede no transformador. Observa-se que antes da correção a potência aparente de 86,26kVA e FP=0,9. Essa potência aparente excede a capacidade nominal do transformador (75kVA) e a tolerância (80kVA) da concessionária. Após a inserção do inversor esses valores ficaram em 66,36kVA e FP=0,94, dentro do limite da potência nominal do transformador.

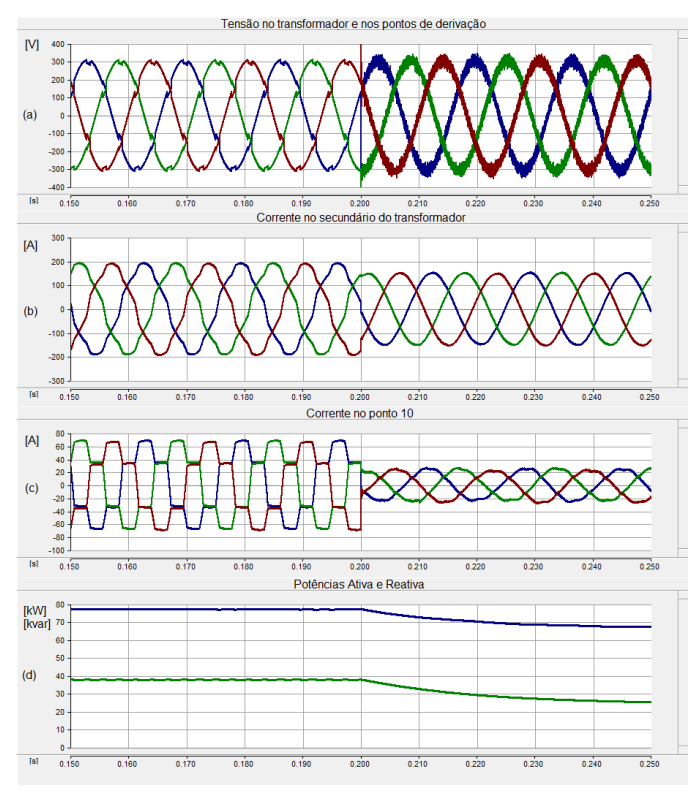

Figura 8. Simulação do cenário C1: Carga não linear, condições climáticas de referência e carga pesada no circuito secundário.

No cenário C2 reduziu-se a radiação solar para 500 $W/m^2$ . Para esse cenário, as condições de carga máxima foram mantidas em todo o circuito, e portanto, percebidas as mesmas condições iniciais do cenário C1. Após a conexão do inversor multifuncional em  $t = 0.2s$  o inversor passa a fornecer ao PAC (P10) 6, 5kW de potência ativa e  $FP = 1$ . Novamente na Figura  $9(a)$  foi verificada a sobretensão momentânea porém com uma amplitude menor, já que a injeção de corrente do inversor também foi reduzida. As distorções no secundário do transformador foram novamente reduzidas (DTT de 5,62% para 0,47% e DTC de 6,61% para 0,68%), a Figura 9(b) apresenta as formas de onda de corrente no secundário do transformador. Já no P10 a DTT reduziu de 5,91% para 0,50%, e a DTC de 23,84% caiu para 2,94%. Observou-se, portanto, um melhor desempenho do controle de correção dos harmônicos do inversor quando o mesmo fornece uma potência ativa menor a carga, a Figura 9(c) apresenta as formas de onda de onda de corrente no P10. A Figura  $9(d)$  a potência ativa (azul) e reativa (verde) fornecidas pela rede no secundário do transformador. A potência aparente sofreu uma redu-¸c˜ao de 86,26kVA e FP=0,90 para 78,96kVA e FP=0,94 melhorando assim as condições de carregamento do transformador, mas ainda n˜ao sendo totalmente suficiente para evitar a sobrecarga.

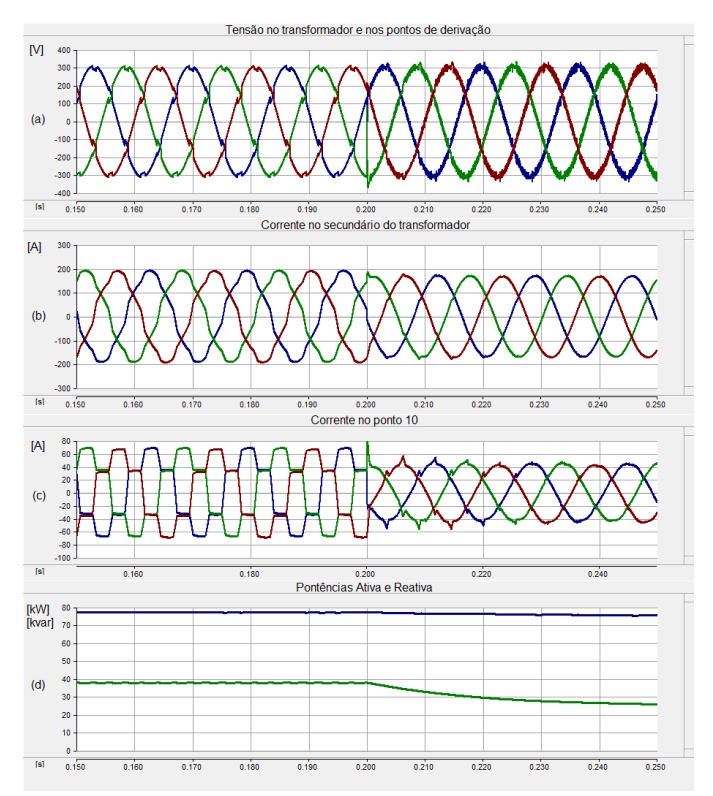

Figura 9. Simulação do cenário C2: Carga não linear, radiação solar de 500 $W/m^2$  e carga pesada no circuito secundário

Finalmente, no cenário C3 foi simulada uma condição de carga leve do sistema, desconectando da rede as cargas dos pontos 2, 5, 6, 9 e 13 o que resultou em uma redução de aproximadamente  $56\%$  de carga no secundário do transformador, as condições climáticas de referência  $(1000W/m^2 \text{ e } 25^\circ)$  formam mantidas. As quedas de tensão diminuíram ficando em  $2.05\%$  no P10 e de apenas  $0.03\%$  no

P5. A Figura 10 mostra os resultados das simulações para o cenário C3. A potência fornecida agora pelo inversor, volta a ser os  $15kW$  e  $FP = 1$  como no cenário C1, na Figura  $10(a)$  a sobretensão momentânea da conexão do inversor novamente é verificada. Houve reduções nas distorções do transformador (DTT de 5,96% para 0,49% e DTC de 14,43% para 1,25%, Fig. 10(b)) ambos os valores de TDD ficaram dentro dos limites da IEEE Std 519 (2014) porém a DTC após a correção é maior do que o resultado encontrado no cenário 1. As distorções PAC apresentaram uma leve melhora em relação ao cenário C1 (DTT de 6,25% para 0,50%, a DTC de 23,77% para 2,93% e TDD de 18,18% para 1,54%) (Fig. 10(c). A potência aparente entregue pelo transformador de distribuição nesse cenário era de 48.36kVA e  $FP=0,86$  antes da correção (dentro dos limites nominais do equipamento) e ficou em 31.45 e FP  $0.96$ , na Fig.  $10(d)$  são apresentadas as potências ativa (azul) e reativa (verde).

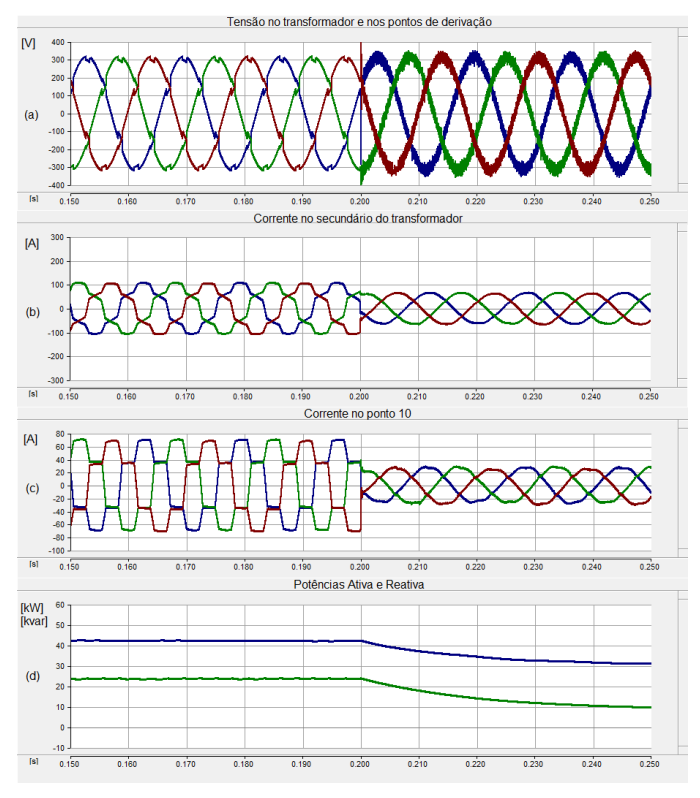

Figura 10. Simulação do cenário C3: Carga não linear, condições climáticas de referência e carga leve no circuito secundário

Tabela 5. Distorções harmônicas totais antes  $(subíndice 1)$  e depois  $(subíndice 2)$  da entrada do inversor em  $t = 0, 2s$ .

| Indice   | $TR_1$ | $P10_1$ | TR <sub>2</sub> | P10 <sub>2</sub> |
|----------|--------|---------|-----------------|------------------|
| $DTT-C1$ | 5,62   | 5,91    | 0.49            | 0,50             |
| $DTC-C1$ | 6,61   | 23,84   | 0,68            | 3,64             |
| $DTT-C2$ | 5,62   | 5.91    | 0.47            | 0.49             |
| $DTC-C2$ | 6,61   | 23,84   | 0.68            | 2,94             |
| DTT-C3   | 5,96   | 6,25    | 0.49            | 0,50             |
| $DTC-C3$ | 14,43  | 23,77   | 1,25            | 2,93             |

# 6. CONCLUSÃO

A importância dos impactos causados pelas fontes de RED tem sido uma grande preocupação dos agentes e operadores do setor elétrico. Muitos trabalhos se dedicaram ao desenvolvimento de tecnologias capazes de gerar energia e ainda contribuir com o aumento da qualidade da mesma. Esse trabalho teve por objetivo analisar a introdução de um inversor multifuncional, cujo modelo de controle foi apresentado, em um circuito secundário de distribuição. Nos três cenários propostos, houve uma significativa melhora nos níveis de distorção harmônica de tensão e de corrente, tanto pelo ponto de vista do cliente, quanto pelo da concessionária, outro benefício verificado, foi a redu-¸c˜ao no carregamento do transformador, que originalmente estava operando em sobrecarga. A melhor condição de operação para a filtragem harmônica foi vista no cenário C2, enquanto que para a as condições de sobrecarga do transformador o cenário C1 teve um melhor desempenho. Como em um sistema real as condições paramétricas, de clima e variações de carga são dinâmicas, o controle do inversor multifuncional precisa ser sensível a essas alterações. Dessa forma, necessita-se desenvolver regras de controle dos inversores para que a resposta do mesmo seja melhor ajustada a essas mudanças.

## **REFERÊNCIAS**

- ABNT (2011). Prodist módulo 8 qualidade da energia elétrica. Compatibilidade eletromagnética Parte  $4-30$ : Técnicas de medição e ensaio - Métodos de medição de qualidade da energia (Revisão 2011),  $1-67$ .
- Agrawal, A. and Singh, D.K. (2018). Harmonic impact of grid connected photovoltaic system on low voltage power system. In 2018 3rd International Conference for Convergence in Technology (I2CT), 1–5.
- Akagi, H., Kanazawa, Y., and Nabae, A. (1984). Instantaneous reactive power compensators comprising switching devices without energy storage components. IEEE Transactions on Industry Applications, IA-20(3), 625– 630.
- Akagi, H., Watanabe, E., and Aredes, M. (2007). Instantaneous Power Theory and Applications to Power Conditioning. IEEE Press Series on Power Engineering. Wiley. URL https://books.google.com.br/books? id=yO0EUhCUQaAC.
- ANEEL (2018). Prodist módulo 8 qualidade da energia elétrica. Procedimentos de Distribuição de Energia Elétrica no Sistema Elétrico Nacional (Revisão 10 de 2018), 1–88.
- Companhia Estadual de Energia Elétrica CEEE-D  $(2013)$ . Elaboração de projetos de redes aéreas de distribuição urbanas. Procedimentos de Distribuição (Revisão de CEEE-D NTD-2013), 1–28.
- Cupertino, A.F., Domingos, R.M., Pereira, H.A., Costa, W.U., and Silva, S.R. (2014). Inversores multifuncionais para sistemas fotovoltaicos conectados à rede elétrica. V Congresso Brasileiro de Energia Solar.
- $EPE$  (2018). Recursos energéticos distribuídos: Impactos no planejamento energético. Nota de Discussão, 1–20. URL https://www.epe.gov.br/sites-pt/ sala-de-imprensa/noticias/Documents/ND%20-% 20Recursos%20Energ%C3%A9ticos%20Distribu%C3% ADdos.pdf.
- Esram, T. and Chapman, P.L. (2007). Comparison of photovoltaic array maximum power point tracking techniques. IEEE Transactions on Energy Conversion, 22(2), 439–449.
- IEC 61000-4-30 (2015). Electromagnetic compatibility (emc) - part 4-30: Testing and measurement techniques - power quality measurement methods. IEC 61000-4- 30:2015, 1–232.
- IEEE Std 1159 (2019). Ieee recommended practice for monitoring electric power quality. IEEE Std 1159-2019 (Revision of IEEE Std 1159-2009), 1–98.
- IEEE Std 1547 (2018). Ieee standard for interconnection and interoperability of distributed energy resources with associated electric power systems interfaces. IEEE Std 1547-2018 (Revision of IEEE Std 1547-2003), 1–138.
- IEEE Std 519 (2014). Ieee recommended practice and requirements for harmonic control in electric power systems. IEEE Std 519-2014 (Revision of IEEE Std 519-1992), 1–29.
- Kim, Jeon J. H., Cho C. H., Kim E. S., and Ahn J. B. (2009). Modeling and simulation of a grid-connected pv generation system for electromagnetic transient analysis.
- Krause, P., Wasynczuk, O., Sudhoff, S., and Pekarek, S. (2013). Analysis of Electric Machinery and Drive Systems. IEEE Press Series on Power Engineering. Wiley. URL https://books.google.com.br/books? id=ocr9wSmSZEsC.
- Mousazadeh, S.Y., Savaghebi, M., Beirami, A., Jalilian, A., Guerrero, J.M., and Li, C. (2015). Control of a multi-functional inverter for grid integration of pv and battery energy storage system. In 2015 IEEE 10th International Symposium on Diagnostics for Electrical Machines, Power Electronics and Drives (SDEMPED), 474–480.
- Nascimento, A.L. (2017). Avaliação do uso de célula a combustível como fonte secundária de energia em sistema híbrido com arranjo fotovoltaico. URL http:// repositorio.ufes.br/handle/10/9577.
- Rahman, S.A., Varma, R.K., and Vanderheide, T. (2014). Generalised model of a photovoltaic panel. IET Renewable Power Generation, 8(3), 217–229.
- Ray, P.K., Das, S.R., and Mohanty, A. (2019). Fuzzycontroller-designed-pv-based custom power device for power quality enhancement. IEEE Transactions on Energy Conversion, 34(1), 405–414.
- Vilela Junior, J.A. and Francisco de Oliveira, M. (2015). Active filters for harmonic current compensation in lowvoltage grid. IEEE Latin America Transactions, 13(5), 1340–1347.
- Villalva, M.G., Gazoli, J.R., and Filho, E.R. (2009). Comprehensive approach to modeling and simulation of photovoltaic arrays. IEEE Transactions on Power Electronics, 24(5), 1198–1208.
- Villarroel-Gutiérrez, H.A. and Molina, M. (2020). Analysis of dynamic voltage support schemes for pv generators implemented in latin america. IEEE Latin America Transactions, 18(04), 641–651.